## **Manually Trigger Autosupport Netapp**>>>CLICK HERE<<<

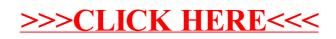